**Sonopant Dandekar Shikshan Mandali's** Sonopant Dandekar Arts, V. S. Apte Commerce And M. H. Mehta Science College, Palghar

**Kharekuran Road, Palghar (W), Pin- 401 404.**

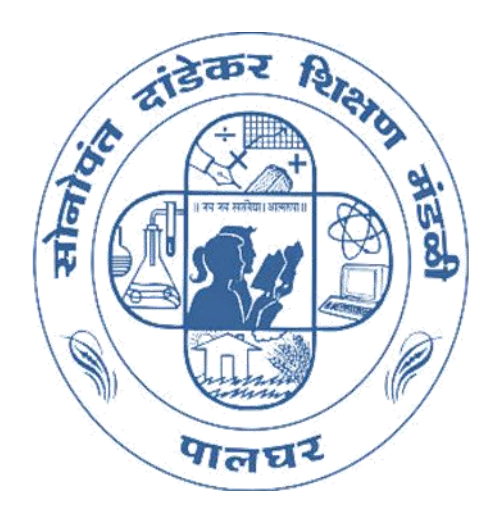

# **SHODH YATRA: A QUEST FOR RESEARCH** शोध यात्रा : प्रवास संशोधनाचा

## ORGANIZING DEPARTMENTS

Internal Quality Assurance Cell (IQAC) Centre for Innovation and Excellence

**Research Committee** 

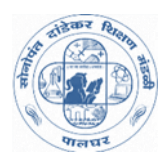

**Sonopant Dandekar Arts, V. S. Apte Commerce & M. H. Mehta Science College, Kharekuran Road, Palghar (W), Dist. Palghar, Pin- 401 404.**

#### **APPEAL**

#### **Dear student friends,**

Today the whole world is facing lockdown due to COVID 19. As a preventive measure by the government, we all are locked in our homes and trying to cope with the situation. I am not only sure but confident that all of you are following the rules and regulations laid by the government and staying safe. However, it is important to take care that this situation will not adversely affect our morale and creativity. For this IQAC, Centre for Innovation and Excellence and Research committee of our college has jointly organized an Innovative Research Competition for students.

Today the education is changing far and wide every day. There is a transition from knowledge based society to a society based on creativity and innovation and that is why research has become crucial and significant element of higher education. In near future there will be many changes in teachinglearning process. Teaching-learning through Information and Communication Technology (ICT) will be an important change in education. Today one of the indices for the measurement of the potential of any educational institution is its research activity. Therefore various strategies are being implemented in every faculty to promote research. As a part of these strategies, **"Shodh Yatra : A Quest for Research"** is organized for students to meet new challenges in the field of knowledge and to engage students in research.

The competition is organized to stimulate the student's intensive and dormant intelligence, to stimulate their novel and creative ideas, to provide a platform and opportunity for their expression. Each participating student will be given a certificate and the winning students will be given handsome prizes.

I appeal all students to participate in maximum number for this competition and take the benefit of this opportunity to the fullest.

**Dr. Kiran Save**

Date: 04<sup>th</sup> April, 2020

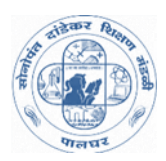

**Sonopant Dandekar Arts, V. S. Apte Commerce And M. H. Mehta Science College, Kharekuran Road, Palghar (W), Dist. Palghar, Pin- 401 404.**

#### **आवाहन**

#### प्रिम प्रलद्मार्थी मभत्रशो**,**

आज संपूर्ण जग COVID-19 मूळे संपूर्ण बंदच्या परिस्थितीला तोंड देत आहे. शासनाने योजिलेला प्रतिबंधात्मक उपाय म्हणून संचारबंदीमूळे आपण सर्वचजण आपापल्याघरांमध्ये बंदिस्त आहोत आणि यापरिस्थितीशी समायोजन साधण्याचा प्रयत्न करीत आहोत. आपण सर्वजण शासनाने घालन दिलेल्या नियमांचे पालन करीत आहात आणि सुखरूप आहात याची खात्री आणि विश्वास मला आहे. मात्र याविपरीत परिस्थितीचा आपल्या नैतिकबळावर आणि सर्जनशीलातेवर कोणताही नकारात्मक परिणाम होणार नाही याची काळजी घेणे गरजेचे आहे. त्यासाठी आपल्या सोनोपंत दांडेकर भशाप्रलद्मारमच्मा Internal Quality Assurance Cell, Centre for Innovation and Excellence आणि संशोधन समितीच्या माध्यमातून विदयार्थ्यांसाठी शोध यात्रा : प्रवास संशोधनाचा या अभिनव थऩधाणचे कयीत आशोत.

आजमितीला दरदिवशी शिक्षण प्रक्रियेत दूरगामी बदल होत आहेत. ज्ञानाधिष्ठित समाजाकडून सर्जकतेचा, नाविन्याचा ध्यास असलेल्या समाजाकडे संक्रमण होत आहे आणि म्हणूनच संशोधन हा उच्चशिक्षणाचा एक महत्वाचा आणि लक्षणीय घटक बनला आहे. अध्यापन - अध्ययन प्रक्रियेमध्येही नजीकच्या भविष्यकाळात अनेक बदल होणार आहेत, ज्यामध्ये Information and Communication Technology (ICT) दवारे अध्यापन-अध्ययन हा एक महत्वपूर्ण बदल आहे. तसेच कोणत्याही शैक्षणिक संस्थेचे मुल्यमापन हे संशोधन प्रक्रियेच्या माध्यमातून होत असते. त्यामुळे प्रत्येक विदयाशाखेमध्ये संशोधनाला चालना देण्याच्या दृष्टीने विवध प्रकारची धोरणे राबविण्यात येत आहेत. या धोरणांचा एक भाग म्हणून ज्ञानाच्या क्षेत्रातील नवनवीन आव्हाने पेलण्यासाठी व विदयार्थ्यांमध्ये संशोधन वृत्ती रुजण्यासाठी **शोध यात्रा : प्रवास संशोधनाचा** या संशोधन स्पर्धेचे आयोजन विदयार्थ्यांसाठी करण्यात आले आशे.

या स्पर्धेचे आयोजन विद्यार्थ्यामधील प्रखर व सूप्त बुद्धिमत्तेला वाव देणे, त्यांच्यातील नवीन आणि अपूर्व विचारांना चालना देणे, त्यांच्या अभिव्यक्तीसाठी व्यासपीठ व संधी उपलब्ध करून देणे या उद्देशांनी करण्यात आले आहे. स्पर्धेमध्ये सहभागी प्रत्येक विदयार्थ्याला प्रमाणपत्र देण्यात येईल व विजेत्या विदयार्थ्यांना भरघोस बक्षिसे देण्यात येतील.

मी विदयार्थ्यांना आवाहन करतो की विदयार्थ्यांनी अधिकाधिक संख्येने या उपक्रमात सहभागी व्शाले.

**डॉ. किरण जयदेव सावे**

दद. ०४ एप्रिर, २०२० **प्राचायय**

### **Sonopant Dandekar Arts, V.S. Apte Commerce & M.H. Mehta Science College, Palghar**

#### SHODH YATRA: A QUEST FOR RESEARCH COMPETITION

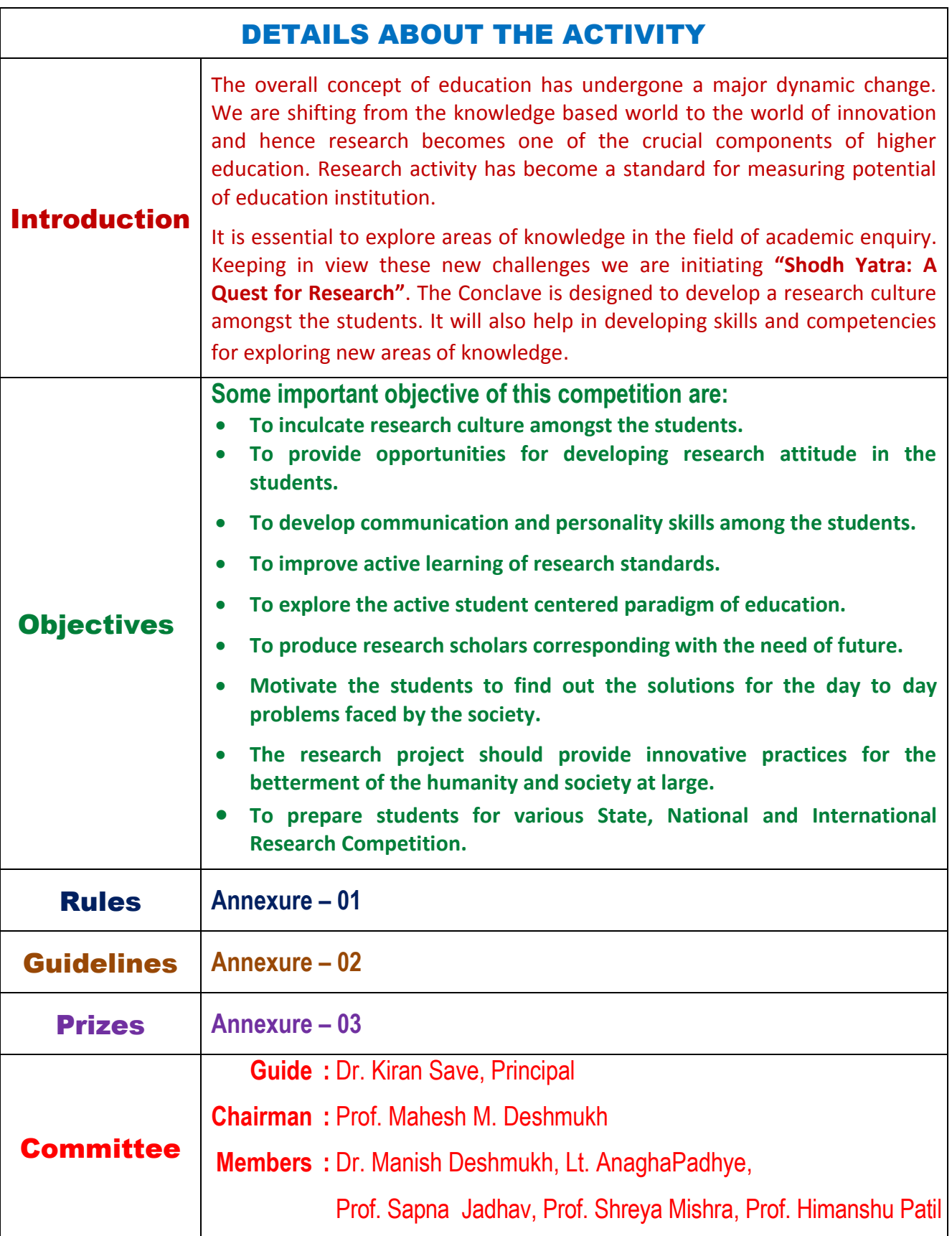

### **LINK FOR REGISTRATION**

<https://forms.gle/XZoMhzXQWDMXvhQF8>

### **Annexure - 01** RULES AND REGULATION

#### **1. CATEGORIES AND LEVELS**

**Students are allowed to participate in any of the following category / discipline irrespective of their own discipline / course.**

#### **Categories / Disciplines**

**Category 1:** Humanities, Languages and Fine Arts

**Category 2:** Commerce, Management

**Category 3:** Pure Sciences

**Category 4:** Agriculture and Animal Husbandry

**Category 5: Technology & ICT** 

The students can participate in above disciplines in the following level as per their eligibility.

#### **Levels**

**Level 1:** Undergraduate Students (UG)

**Level 2:** Postgraduate Students (PG) / Research Scholars (RS)

#### **2. AREAS COVERED UNDER EACH CATEGORY**

#### **Category 1: Humanities, Languages and Fine Arts**

It covers research areas like languages, social sciences, fine arts, education, humanities and other related fields which are of social interest like agricultural extension, preventive medicine and veterinary sciences, etc.

#### **Category 2: Commerce, Management**

It covers research areas like commerce, accountancy, management, law and other fields where these disciplines are applicable.

#### **Category 3: Pure Sciences**

It covers areas like all basic sciences, soil sciences, home sciences and other fields like microbiology, environmental sciences, life sciences, biochemistry, biophysics, bio analytical etc.

#### **Category 4: Agriculture and Animal Husbandry**

It covers areas like horticulture, agriculture, agronomy, entomology, fisheries, animal husbandry and other fields like biochemistry, bio analytical chemistry, etc. where agricultural and animal husbandry aspects are covered.

#### **Category 5: Technology & ICT**

It covers computer science, information technology, food technology, dairy technology, biomedical, biotechnology and biosensor etc. where technological aspects are covered.

#### **3. THE GENERAL ELIGIBILITY CRITERIA FOR PARTICIPATION**

- The student must be bonafide student of Sonopant Dandekar College, Palghar for UG / PG / M.Phil. / Ph.D. programme for the academic year 2019-20.
- Student can represent only Department where he / she is pursuing his / her degree.
- Student should have valid identity card of the College.
- Students can present their research project individually or group with maximum number of four students.
- **Student from any discipline can participate in any category to which their research project fits.**
- **Students from different category can make group for research but they can't change their level i.e. UG student can't participate in PG/RS and vice versa.**
- Student can present their research project work in **English or Marathi or Hindi** language.
- Ethics of research must be delicately observed by students and his / her mentor.

#### **4. ABOUT REGISTRATION**

#### **Entry Fees**

There is no entry fee for the participation in the **Shodh Yatra: A Quest for Research.** 

#### **Entry Forms**

Participants must fill online registration form on <https://forms.gle/XZoMhzXQWDMXvhQF8> Link.

#### **5. CRITERIA FOR THE PREPARATION OF ABSTRACT**

- Submit the abstract of each research project separately with proper participant details (given at the time of registration).
- The abstract should be unstructured without any subtitles. It should introduce the topic, research methodology and results, etc. References should not be included in the abstract. The maximum length of the abstract should be 200 words.
- The title of the research project must have suitable title not more than 2 lines in Bold Times New Roman / Devnagari / Shivaji font with size 12 and 1 line spacing.
- Prepare abstract in MS word, Times New Roman / Devnagari / Shivaji font with size 12 and 1.5 line spacing on A4 paper size.

### **Annexure - 02** GUIDELINES

#### **GUIDELINES IN ENGLISH**

#### **Guidelines for the Construction of Model:**

- $\triangleright$  The model with Project number (given at the time of registration) must be displayed in the place allotted immediately after the registration. Do not write / affix name of the participant on the model.
- $\triangleright$  The model may be working or non-working. Do not use thermocol for preparation of non-working model. It is advised to use non-polluting or environment friendly materials for preparation of non-working model. More weightage is to be given for working model.
- $\triangleright$  Use of fireworks / arms during model presentation is strictly prohibited. However, if it is unavoidable for an exhibit, its imitation may be used with the prior permission of Principal of the college.
- $\triangleright$  Participant/s should communicate the additional facilities (table, chair, electricity points, etc.) required for the display of the model to the organizing committee and a week prior to the Teacher Co-ordinator.

#### **Guidelines for Preparation of Power Point Presentation:**

- $\triangleright$  The power point presentation can be made by using any tool but the supporting file must be carried by the presenter.
- $\triangleright$  It can be made either in English or Devanagari. Use universal font/s to avoid delays during presentation. In case of Devanagari, carry the fonts in your pen drive.
- $\triangleright$  Keep your pen drive virus free. Possibly save only one folder containing the important files of related to your research project in your pen drive to avoid delays.
- $\triangleright$  Use minimum text on the slide/s.
- Make presentation using suitable pictures / diagrams / graphs / tables, etc.
- $\triangleright$  Keep the slides limited so as to finish presentation within the required time specified for competition.
- $\triangleright$  The title of research project should be mentioned on the first slide and the remaining expected matter on first slide. Mention the slot no. (to be given at the time of registration) on first slide.
- $\triangleright$  Do not mention name of the participant on any of the slides.
- $\triangleright$  Introduce yourself only with slot number (to be given at the time of registration) and do not reveal the identity during the presentation.

### **मार्यदशयि रूऩरेषा मराठी मध्ये**

#### **शोध यात्रा संशोधन स्ऩधेअंतर्यतप्रारूऩ रचनेसाठी मार्यदशयि रूऩरेषा :**

- $\blacktriangleright$  प्रकल्प क्रमांक असलेले प्रारूप (नोंदणीच्या वेळी दिल्या गेलेल्या ) वाटप केलेल्या जागेवर नोंदणीनंतर प्रदर्शित करायचे आहे. प्रारुपावर स्पर्धकाचे नाव लिह अथवा चिकटवू नये.
- $\triangleright$  प्रारूप स्थायी(working) किंवा अस्थायी(non-working) असू शकते. अस्थायी प्रारूप तयार करण्यासाठी थर्माकोल वापरू नका. अस्थायी प्रारूप तयार करण्यासाठी प्रदूषण न करणारी किंवा पर्यावरण अनुकूल सामग्री वापरण्याचा सल्ला देण्यात आला आहे. स्थायी प्ररुपावर अधिक भर दिला गेला आशे.
- $\triangleright$  प्रारूप सादरीकरणाच्या वेळी फटाके/शस्त्रे वापरण्यास सक्त मनाई आहे. तथापि, जर एखादया सादरीकरणासाठी त्यांचा वापर अनिवार्य असेल तर तो महाविद्यालयाच्या प्राचार्याच्या पूर्वपरवानगीनेच केला जाऊ शकेल.
- $\triangleright$  प्रारूप सदरीकरणासाठी आवश्यक असणाऱ्या अतिरिक्त स्विधांबाबत (टेबल, खुर्ची, वीजपुरवठा इत्यादी) स्पर्धकांनी आयोजन समितीशी आणि शिक्षक समन्वयकांशी एक आठवडापूर्व संवाद साधावा.

#### **PPT सादरीिारणासाठी मार्यदशयि रूऩरेषा:**

- $\triangleright$  PPT कोणत्याही साधनाचा वापर करून करता येऊ शकते. परंतु सादरकर्त्याने त्यासाठीची supporting file आपल्या बरोबर ठेवणे आवश्यक आहे.
- $\triangleright$  PPT एकतर इंग्रजी किंवा देवनागरीमध्ये बनविता येईल. सादरीकरणादरम्यान विलंबटाळण्यासाठी universal font वापरा. देवनागरीच्या बाबतीत font पेनड्राईव्हमध्ये ठेवावा.
- $\triangleright$  त्मचा पेनड्राईव्ह व्हायरस मुक्त ठेवा. विलंब टाळण्यासाठी शक्यतो पेनड्राईव्ह मध्ये त्मच्यासंशोधन प्रकल्पाशी संबंधित महत्वाच्या फाइल्स असलेले केवळ एकच फोल्डर जतन करा.
- $\triangleright$  स्लाईडवर कमीत कमी मजकुर असावा.
- $\triangleright$  सुयोग्यचित्रे/ आकृत्या/ आलेख/ सारण्या इत्यादींचा वापर करून सादरीकरण करा.
- $\triangleright$  स्लाईड्समर्यादित ठेवा जेणे करून स्पर्धेसाठी निर्दिष्ट केलेल्या वेळेत सादरीकरण संपेल.
- $\triangleright$  पहिल्या स्लाईडवर संशोधन प्रकल्पाचे शीर्षक आणि उर्वरित अपेक्षितबाबी नम् $\mathfrak{c}$ केल्या पाहिजेत. स्लॉटक्रमांक (नोंदणीच्यावेळीदिलाजाईल) पहिल्या स्लाईडवर नमुद करा.
- $\triangleright$  कोणत्याही स्लाईडमध्ये स्पर्धकाच्या नावाचा उल्लेख करू नका.
- $\triangleright$  स्वतःचा परिचय केवळ स्लॉटक्रमांकासह दयावा (नोंदणीच्या वेळी देण्यात येईल) आणि वादयीकयर्ादयम्मान थलतःची ओऱख उघड करू नका.

### **Annexure - 03** PRIZES

### **Under Graduate Per Category Prizes**

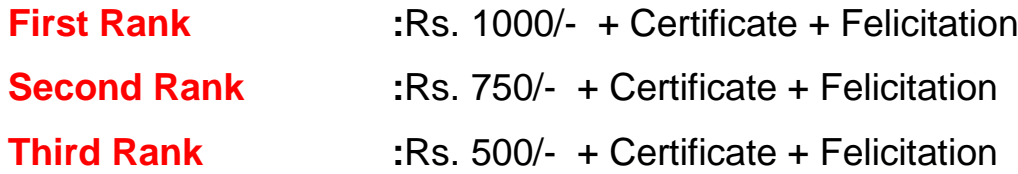

### **Post Graduate / Research Scholar Per Category Prizes**

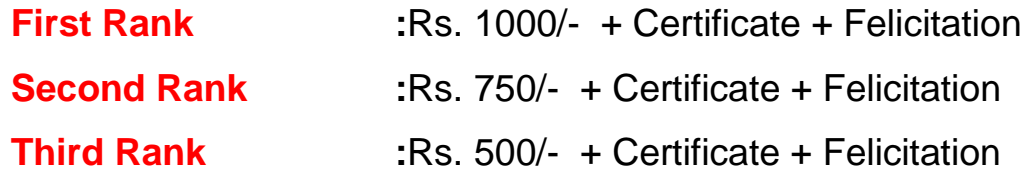

### **Certificate of Participation**

Every participant of the Shodh Yatra: A Quest for Research shall get the Certificate of Participation from the college.

### **Overall Championship Prizes from All Projects**

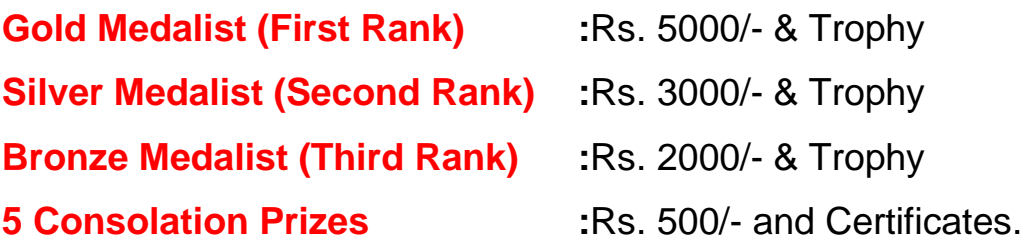

# **How to Submit Research Project ?**

### **Students are instructed to submit the project in following way:**

- 1. Abstract (Softcopy)
- 2. Main Project in PPT Format (Softcopy)
- **3. Mail it to [shodh.yatra2020@gmail.com](mailto:shodh.yatra2020@gmail.com) on or before 20th April, 2020.**
- 4. If you are going to present a model, please prepare its blueprint and submit it along with project.
- 5. Final model is not required at this moment, but any team who wishes to prepare model they can do it.

### **संशोधन प्रकल्प जमा कसा करावा ?**

### **ववद्यार्थयाांना सच ू चत िरण्यात येतेकि खाऱीऱप्रमाणे प्रिल्ऩ जमा िरावा:**

- १. ॲबर्स्ट्रॅक्ट (सॉफ्टकॉपी)
- २. मुख्य प्रकल्प PPT मध्ये (सॉफ्टकॉपी)
- **३. प्रिल्ऩ [shodh.yatra2020@gmail.com](mailto:shodh.yatra2020@gmail.com) या इमेऱ ऩत्तत्तयावर दद. २० एवप्रऱ २०२० किंवा** त्याधी पाठवावा.
- ४. जर तुम्हाला प्रतिकृती तयार करून सदर करणार असाल तर त्याची विस्तृत रूपरेषा मुख्य प्रकल्पासोबत जोडा.
- ५. मुख्य प्रतिकृतीची याक्षणी गरज नसून कोणाला ती तयार करावयाची असल्यास तु म्शी ती तमाय करू ळकता.

### **HELPING HAND**

#### **YOUTUBE USEFUL LINKS**

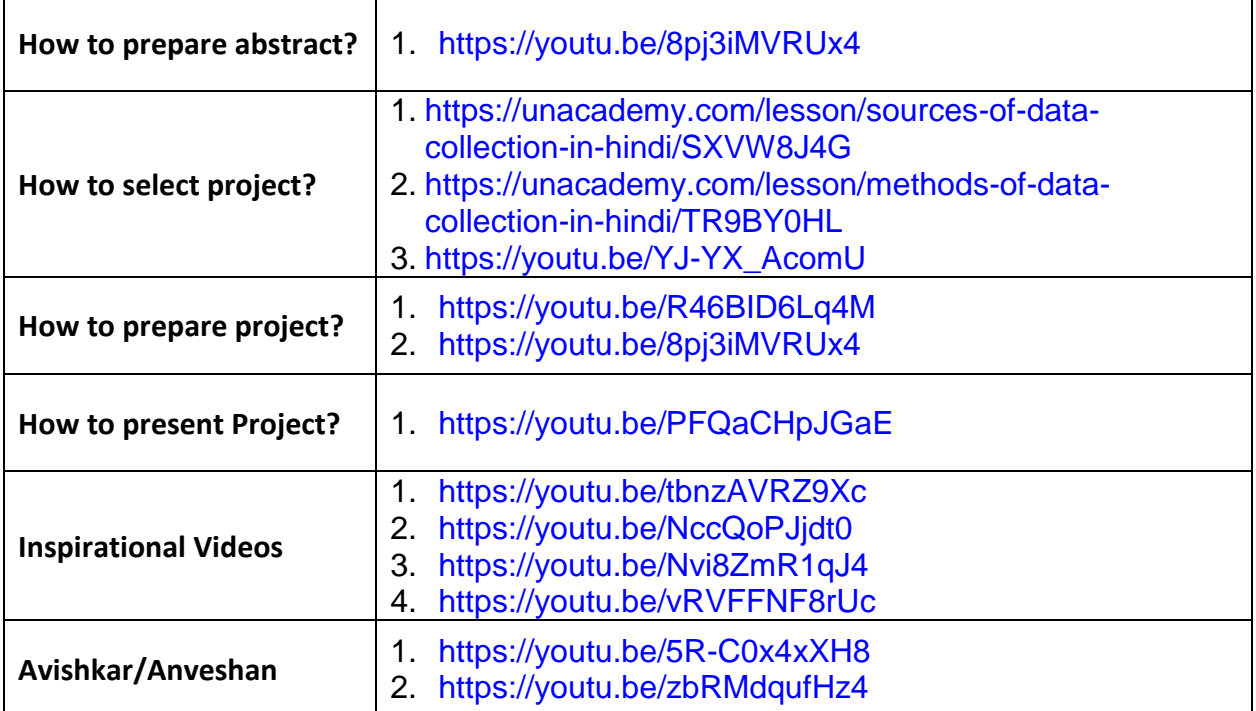

#### **USEFUL WEBSITES**

- 1. [www.authorstream.com](http://www.authorstream.com/)
- 2. [www.managementparadise.com](http://www.managementparadise.com/)
- 3. [www.scribd.com](http://www.scribd.com/)

#### **USEFUL PDF FILE LINKS**

[https://www.uh.edu/~lsong5/documents/A%20sample%20proposal%20with%20comm](https://www.uh.edu/~lsong5/documents/A%20sample%20proposal%20with%20comment.pdf) [ent.pdf](https://www.uh.edu/~lsong5/documents/A%20sample%20proposal%20with%20comment.pdf)

[https://www.wgtn.ac.nz/education/pdf/Writing\\_an\\_abstract.pdf](https://www.wgtn.ac.nz/education/pdf/Writing_an_abstract.pdf)

#### **BEST FREE VIDEO EDITING SOFTWARE FOR DESKTOP**

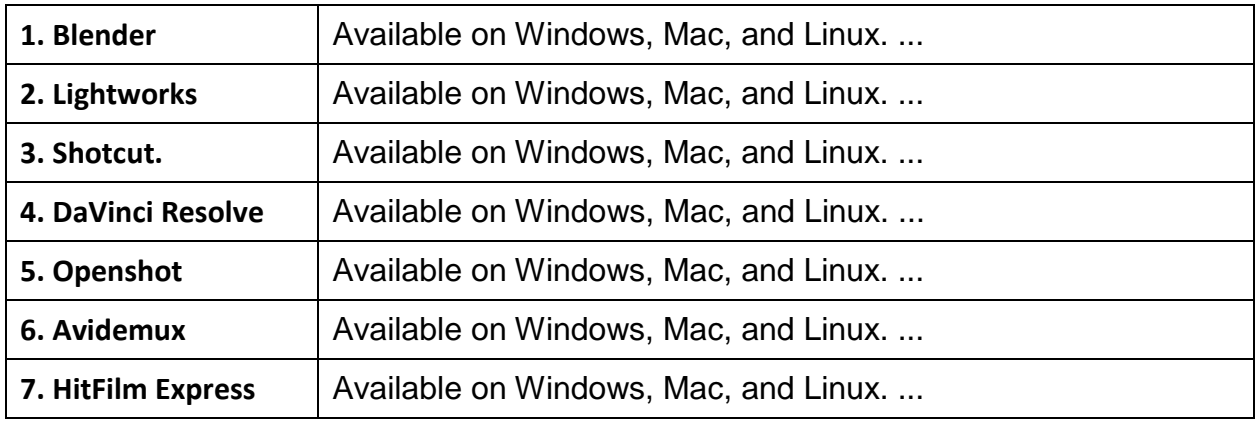

#### **IMAGE CREATION TOOLS**

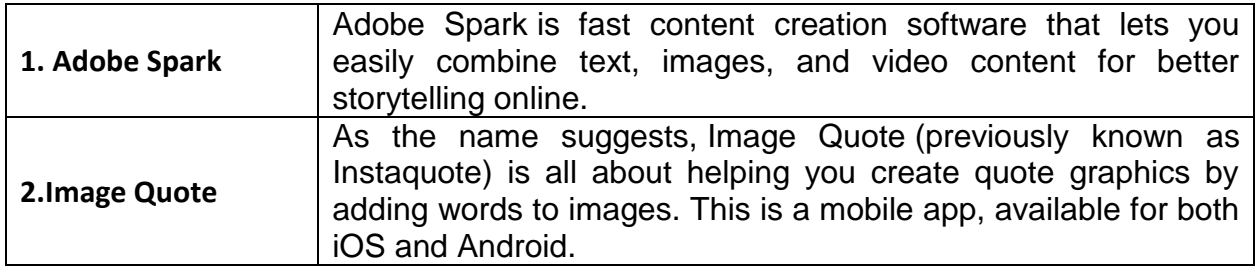

#### **VIDEO CREATION TOOLS**

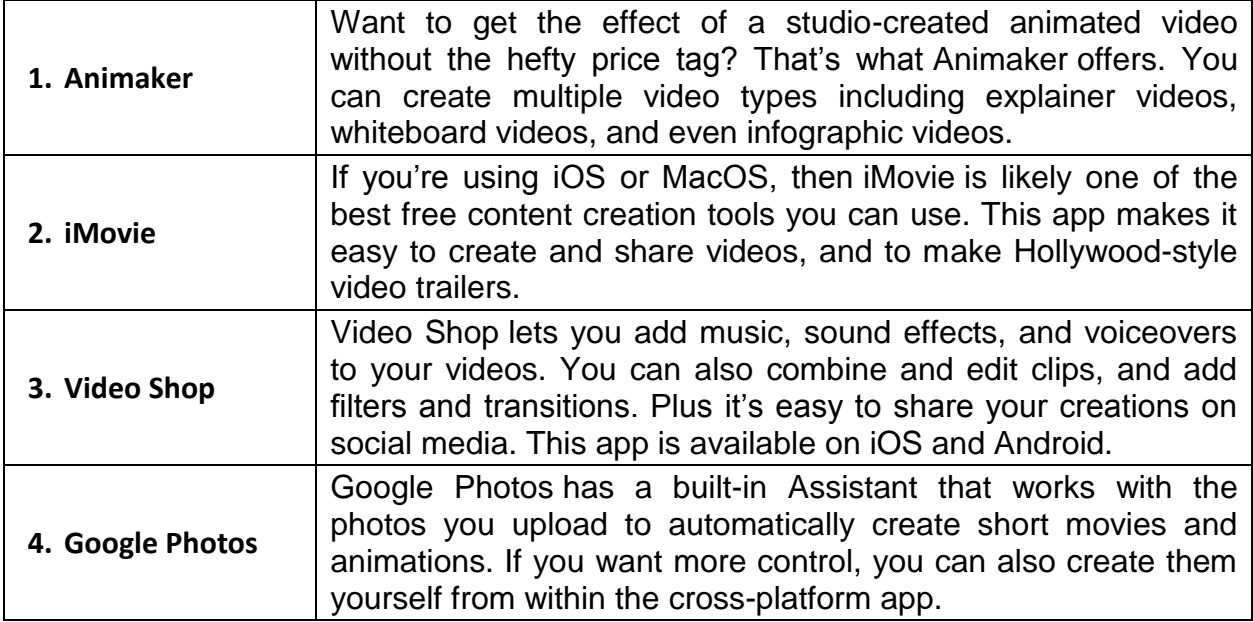

#### **LINK FOR FREE VIDEO EDITING SOFTWARE FOR DESKTOP**

**[https://www.google.com/amp/s/www.oberlo.com/blog/best-free-video-editing](https://www.google.com/amp/s/www.oberlo.com/blog/best-free-video-editing-software/amp)[software/amp](https://www.google.com/amp/s/www.oberlo.com/blog/best-free-video-editing-software/amp)**